# **REALIDADE AUMENTADA MÓVEL NO DESENVOLVIMENTO DE UMA APLICAÇÃO BASEADA EM MARCADORES PARA AUXÍLIO DO ENSINO DA HISTÓRIA DA ARTE**

### <span id="page-0-2"></span><span id="page-0-0"></span>Marcelo Keller Vieira<sup>[1](#page-0-1)</sup>, Luciano Antunes<sup>[2](#page-0-3)</sup>

**Resumo**: Torna-se cada vez mais difícil prender a atenção dos alunos aos assuntos abordados nas salas de aula. Isso deve-se ao fato de que por terem contato desde cedo com a tecnologia, eles se acostumam com a velocidade das informações providas pela internet alterando assim a forma como aprendem. Novas metodologias visam integrar a tecnologia em favor do ensino, tornando o ensino mais interessante e próximo a vivência dos jovens. Uma das tecnologias utilizadas, a Realidade Aumentada Móvel, tira proveito da ubiquidade dos celulares para promover experiências de ensino interativas em que o aluno pode tornar-se o principal ator no seu aprendizado. Nesse contexto, o presente trabalho tem como objetivo o desenvolvimento de uma aplicação móvel capaz de ler marcadores que auxilie no ensino da História da Arte. O sistema é composto pelo *app,* desenvolvido para Android utilizando a plataforma Unity, a extensão Vuforia e pelos marcadores que servem como âncoras no mundo real. Os marcadores, quando lidos pelo *app*, apresentam modelos tridimensionais relativos a diferentes períodos artísticos. O aplicativo apresentou resultados satisfatórios, sendo possível a criação de uma aplicação capaz de ler e interpretar os marcadores e oferecer uma nova perspectiva de aprendizagem para os estudantes. Das ferramentas utilizadas (Unity, Vumark, Adobe Illustrator), apenas o script de criação de VuMarks não teve o funcionamento esperado, optou-se então por utilizar marcadores baseados em imagens.

**Palavras-chave**: Realidade Aumentada; Realidade Aumentada Móvel; Realidade Aumentada Baseada em Marcadores; Realidade Aumentada para Ensino; História da Arte.

**ABSTRACT**: It's becoming increasingly difficult to keep students attention to the topics shown in the classroom. This is because once they have an early contact with technology, they get used to the speed of information provided by the internet, thus changing the way they learn. New methodologies aim to integrate technology in favor of education, making teaching more interesting and closer to the experience of young people. One of the technologies used, Mobile Augmented Reality, takes advantage of the ubiquity of cellphones to promote interactive teaching experiences in which the student can become the main actor in their learning. In this context, the present work aims to develop a mobile application capable of reading markers that helps in the teaching of Art History. The system consists of the app, which was developed for Android using the Unity platform and the Vuforia extension, and the markers that serve as anchors in the real world. The application presented satisfactory results and demonstrated that it is possible to create an *app* capable of reading and interpreting

<span id="page-0-1"></span>[1](#page-0-0) marcelovk123@gmail.com.

<span id="page-0-3"></span>[2](#page-0-2) luciano@unesc.net.

the markers and offering a new learning perspective for students.Of the tools used (Unity, Vumark, Adobe Illustrator), only the VuMarks creation script did not work as expected, so it was decided to use image-based markers.

**Keywords**: Augmented Reality; Mobile Augmented Reality; Marker-Based Augment Reality; Augmented Reality in Education; History of Art.

#### **1 INTRODUÇÃO**

A tecnologia está cada vez mais integrada em diversos aspectos do cotidiano da sociedade. Esse fato, fez com que as novas gerações crescessem em contato direto com ela. Conforme Prensky (2001), essa convivência desde a tenra idade alterou a forma com que esses jovens aprendem, devido a rapidez e aleatoriedade de informações que a internet fornece. Criou-se então um distanciamento entre a maneira em que eles aprendem e a maneira com que as metodologias tradicionais de ensino visam educar. Nascendo assim a necessidade da busca por novas metodologias que integrassem a tecnologia a fim de diminuir esse afastamento.

A Realidade Aumentada (RA) é uma das inovações tecnológicas que são utilizadas para promover essa inovação dos métodos tradicionais de ensino. Dentre as variadas definições sobre ela, Azuma *et al.* (2001) define um sistema de Realidade Aumentada como aquele que é capaz de incorporar objetos sintéticos ao mundo real de forma em que os dois pareçam coexistir.

Um dos subtipos da RA, a Realidade Aumentada Móvel (RAM), ganhou notoriedade a partir de 2016 após o lançamento do jogo Pokémon Go para celular. Desde então, inúmeras aplicações vêm buscando utilizar as possibilidades de interação que a RA traz. Na RAM, os sensores dos dispositivos móveis, tais como as câmeras do aparelho e acelerômetros, são utilizadas para fazer o rastreamento do mundo real, o dispositivo também faz a renderização dos recursos virtuais e apresenta o resultado dessa combinação entre real e virtual na tela do aparelho (LING, 2017; SIRIWARDHANA *et al.,* 2021).

No contexto educacional, tanto a Realidade Aumentada quanto a Realidade Aumentada Móvel permitem transformar o conteúdo que por muitas vezes é somente expositivo em um mais interativo para o estudante, possibilitando que ele

o investigue no seu próprio tempo, aumentando assim seu interesse e engajamento. A Realidade Aumentada permite também reproduzir experiências que seriam demasiadamente custosas ou complexas de obter de outras formas, como por exemplo, o contato com obras de arte famosas. Ademais na RAM, devido à ubiquidade dos celulares que são geralmente equipados com processadores potentes, permite que os estudantes possam aprender tanto em experiências dentro de sala de aula quanto fora dela (BOWER *et al.,* 2014; WU *et al.,* 2013).

Além disso, a Realidade Aumentada como um todo vem sendo centro de trabalhos acadêmicos que analisam a viabilidade de sua aplicação no ensino de variados assuntos, como Desenho Técnico (BECK; COSTA, 2020; FOSSILE FILHO *et al.,* 2020), lugares arqueológicos (PORNCHAROEN; RATCHATARUJ; WICHIRANON, 2021), conceitos elétricos (KREIENBUHL *et al.,* 2020), conceitos musicais (GOMES *et al.,* 2014). Demonstrando assim a ampla miríade de disciplinas que podem ser impactadas positivamente com o uso dessa tecnologia.

Dentre as múltiplas disciplinas ministradas no ensino fundamental, a arte cumpre um papel tanto social quanto cultural. Por meio do seu ensino é possível formar cidadãos que serão mais capazes de compreender o mundo ao seu redor e propor mudanças. Ela também é capaz de desenvolver o pensamento crítico e a criatividade dos estudantes (BIESDORF; WANDSCHEER, 2011).

Desta forma, esse trabalho tem como objetivo empregar os conceitos de Realidade Aumentada Móvel na construção de uma aplicação para dispositivos móveis que seja capaz de servir como auxiliar para o ensino de diferentes períodos artísticos. O *app* pretende possibilitar ao aluno uma aprendizagem mais interativa permitindo que ele tenha novas perspectivas sobre o conteúdo mediante a apresentação de artefatos relacionados à arte.

Os objetivos específicos consistem em: integrar os conceitos de RA em uma aplicação mobile; identificar e selecionar um kit de desenvolvimento de software (SDK) para o desenvolvimento de sistemas de RA; investigar a viabilidade da utilização dessa tecnologia no contexto educacional e desenvolver uma aplicação móvel utilizando a SDK selecionada.

#### **2 TRABALHOS CORRELATOS**

Na literatura, inúmeros trabalhos, tanto nacionais quanto internacionais, versam sobre a utilização da Realidade Aumentada no ensino de diferentes disciplinas, incluindo artes. Dentre eles pode-se citar o trabalho de Gomes *et al.* (2014), publicado pela IEEE Xplore, que teve como objetivo a apresentação de uma aplicação que utiliza os conceitos de RA para ensinar conceitos musicais para crianças na pré-escola. A aplicação foi desenvolvida utilizando o software Flaras e modelos produzidos pelos autores. Foram feitos testes com crianças de 6 a 15 anos e por meio destes, concluiu-se que os participantes se sentiram motivados ao utilizarem o aplicativo e conseguiram assimilar os conceitos apresentados.

 Na pesquisa de Beck e Costa (2020), foi utilizada a extensão do kit de desenvolvimento Vuforia em combinação com o software Unity para o desenvolvimento de uma aplicação Android para auxiliar o ensino de conceitos relacionados à disciplina de Desenho Técnico. Por meio dos experimentos realizados no estudo, constatou-se que é possível a criação da aplicação e sua utilização para assistir o aprendizado dos conceitos propostos. Suscitaram-se desafios relacionados à falta de conhecimento técnico sobre a tecnologia de Realidade Aumentada e ao fato de nem todos os alunos possuírem um dispositivo móvel.

O Construtor de Circuitos RA ("*AR Circuit Constructor"*), foi o trabalho desenvolvido por Kreienbühl *et al.* (2020). O projeto combina os conceitos de Realidade Aumentada, por intermédio da criação de um app utilizando Unity e Vuforia, com blocos de construção de circuitos elétricos para ensinar, por meio de analogia, conceitos de eletricidade. Foram realizados testes com professores dos campos de ciência, tecnologia, engenharia e matemática (STEM). Os *feedbacks* foram, em sua maioria, positivos quanto a utilização da RA para demonstrar as analogias, tornando o assunto mais tangível e crível. Os pontos negativos envolveram o processo de escaneamento dos marcadores. Os autores ressaltaram também o fato de a aplicação servir como um apoio para o ensino e não uma forma de substituir os métodos tradicionais.

Fossile Filho *et al.* (2020) utilizaram a aplicação Google Sketch-Up em conjunto com o *plugin* do kit de desenvolvimento de software (SDK) AR-media para a criação de um material didático e aplicação utilizando Realidade Aumentada para explicar conceitos de Projeções Ortogonais. A pesquisa teve como objetivo analisar a usabilidade e aceitação da tecnologia entre os estudantes. Para tanto, testes foram realizados com estudantes egressos da disciplina de Projeções Ortogonais. Os acadêmicos participantes relataram surpresa e entusiasmo ao utilizarem a aplicação de RA. Por intermédio dos experimentos, comprovou-se a viabilidade da utilização da tecnologia em sala de aula.

Com o intuito de usar os conceitos de Realidade Aumentada para ajudar os estudantes a assimilar os conhecimentos de locais arqueológicos e, assim, incentivar o turismo nesses locais, Porncharoen, Ratchataruj e Wichiranon (2021), utilizaram o *software* Unity e a extensão da SDK Vuforia para criar uma aplicação mobile capaz de ler marcadores em um livro didático sobre os locais históricos e mostrar um modelo tridimensional sobre eles. O *app* foi testado com 30 estudantes. Por meio da análise da pesquisa realizada, demonstrou-se que os estudantes aprenderam sobre os locais expostos, comprovando assim, a utilidade da utilização da RA nesse sentido.

#### **3 MATERIAIS E MÉTODOS**

O desenvolvimento de um sistema de Realidade Aumentada Móvel baseada em marcadores para auxiliar no ensino da história da arte consistiu numa pesquisa aplicada com base tecnológica, de categoria descritiva e de estudo bibliográfico. O sistema teve como objetivo ler os marcadores fiduciais confeccionados, reconhecê-los, e, posteriormente, adicionar imagens tridimensionais relacionados aos diferentes períodos da história da arte ao ambiente real, sendo esse resultado apresentado na tela de um smartphone.

Figura 1 - Arquitetura do Sistema de Realidade Aumentada

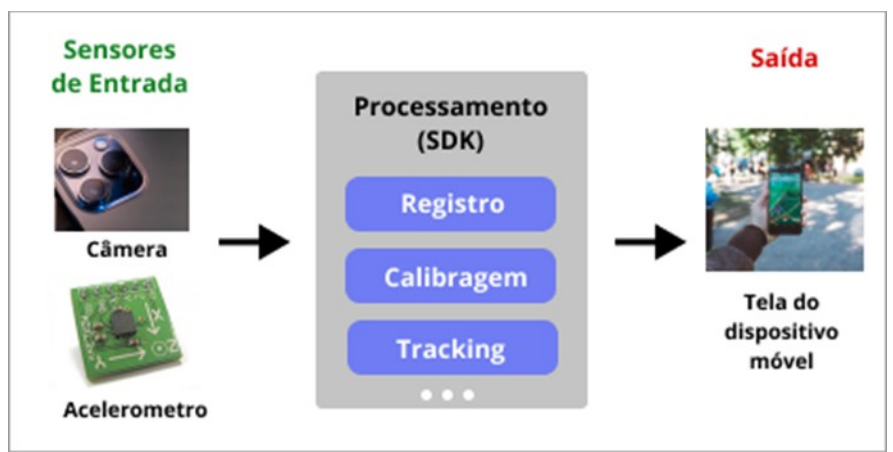

Fonte: elaborado pelo autor (2022).

A arquitetura do sistema é constituída por uma aplicação móvel, que é responsável pelo processamento dos dados que são recebidos dos sensores do dispositivo móvel, renderização e exibição dos resultados. Além disso, são utilizados marcadores que funcionam como âncoras no mundo real para a aplicação.

#### **3.1 Aplicação móvel**

A fim de cumprir os objetivos da pesquisa e levando em consideração também os estudos bibliográficos realizados, desenvolveu-se uma aplicação mobile capaz de explorar as possibilidades da Realidade Aumentada no auxílio do estudo da história da arte. O aplicativo foi intitulado "ARTsy", e teve como objetivo ter uma interface de fácil utilização e ser capaz de fazer o reconhecimento dos marcadores.

O desenvolvimento deu-se por meio do programa Unity, plataforma de desenvolvimento de jogos 2D e 3D, mas que também pode ser utilizada com finalidade de criar aplicações de Realidade Aumentada. Além disso, foram utilizados modelos tridimensionais prontos para representar os diferentes períodos artísticos. Os detalhes do processo de elaboração serão explorados nos tópicos adiante.

#### 3.1.1 Modelos tridimensionais

Para que fosse possível a representação dos momentos da história da arte, foram utilizados modelos tridimensionais obtidos em websites especializados na distribuição de tais modelos. Os dois sites utilizados foram: Unity Asset Store e SketchFab.

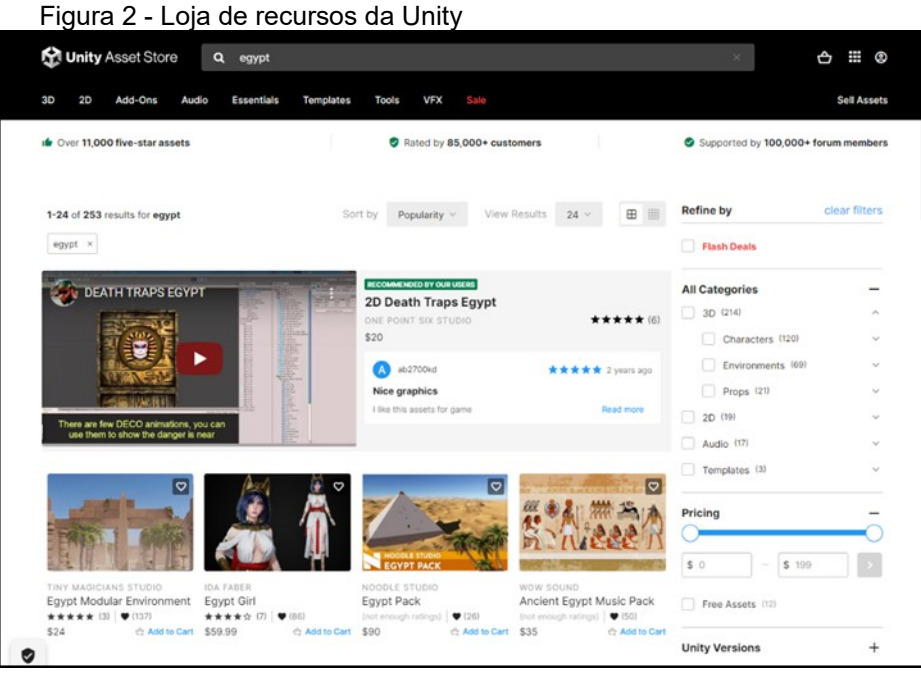

Fonte: elaborado pelo autor (2022).

A Unity Asset Store é de propriedade da Unity Technologies, mesma fabricante responsável pelo programa utilizado para desenvolver a aplicação, portanto, há uma compatibilidade entre os modelos disponibilizados no site e os aceitos na aplicação, (.fbx, .dae, .dxf, .obj). O site disponibiliza recursos para a criação de jogos, como modelos tridimensionais, sons, vídeos e afins. Esses recursos são oferecidos tanto de forma paga, quanto gratuita.

O Sketchfab é uma comunidade de desenvolvedores de modelos 3D, e da mesma forma que a Unity Asset Store, os modelos são disponibilizados para download de forma gratuita (sob diversas licenças de uso diferentes) e paga.

Em ambas as plataformas é necessário ter uma conta cadastrada para que seja possível fazer o download dos modelos. Todas as representações utilizadas na presente pesquisa são gratuitas e estão disponíveis para download.

3.1.2 Kit de desenvolvimento de Software

A extensão da plataforma Vuforia, recentemente adquirida pela empresa PTC, na versão de motor 10.7, foi o kit de desenvolvimento escolhido para o desenvolvimento da aplicação. A escolha deu-se, principalmente, pelo plano básico gratuito, qualidade de rastreamento, e as ferramentas adicionais disponibilizadas, como, por exemplo, o script para a criação de marcadores fiduciais.

A SDK é responsável por realizar todos os processos necessários, incluindo a leitura, processamento e posteriormente a adição de imagens virtuais aos marcadores como resultado.

É mediante a utilização da plataforma online oferecida pela Vuforia que se pode criar também o banco de dados dos marcadores que serão utilizados na criação da aplicação móvel.

3.1.3 Desenvolvimento da aplicação

A aplicação foi desenvolvida utilizando o programa Unity, na versão 2020.3.31f1. A plataforma é utilizada como motor para a criação de jogos bidimensionais e tridimensionais, porém suas funcionalidades podem ser estendidas para a criação de aplicações de realidade aumentada, por meio da importação de bibliotecas externas dentro da aplicação.

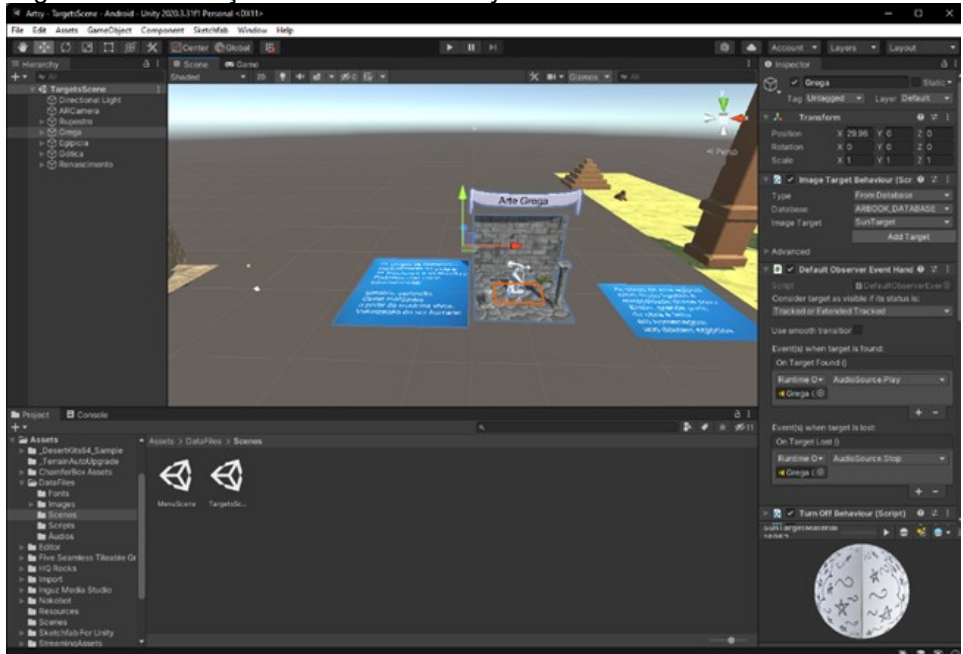

Figura 3 - Construção das cenas no Unity

Fonte: elaborado pelo autor (2022).

Mediante à importação da biblioteca fornecida pela plataforma Vuforia, é possível a criação de objetos marcadores dentro da cena do projeto. Os marcadores são importados do banco de dados criado na plataforma online. Após criados os diferentes marcadores, foram adicionados os elementos tridimensionais que constituem o cenário com objetos relacionados ao período artístico. Esses elementos ficam vinculados às marcas e aparecerão assim que elas forem reconhecidas e lidas pela biblioteca.

O software também é responsável pelo *build* do arquivo de instalação que será utilizado nos dispositivos Android. É possível modificar configurações gerais antes da geração do arquivo final. No *app* em questão, foram adicionados à tela de carregamento o logo e modificada a aparência do ícone da aplicação. Posteriormente gerou-se o arquivo de instalação (.apk).

#### **3.2 Marcadores**

Para o desenvolvimento dos marcadores fiduciais utilizados no trabalho, propôs-se utilizar o software Adobe Illustrator CC 2015 em conjunto com o script produzido pelo Vuforia com o objetivo de verificar se o marcador respeita as diretrizes para a criação de marcadores dentro da plataforma online, como pode se observar na figura 4. Eles são responsáveis por servirem como âncoras no mundo real que são reconhecidas pela SDK.

Figura 4 – Exemplo de Marcador Fiducial utilizando o script do Vuforia

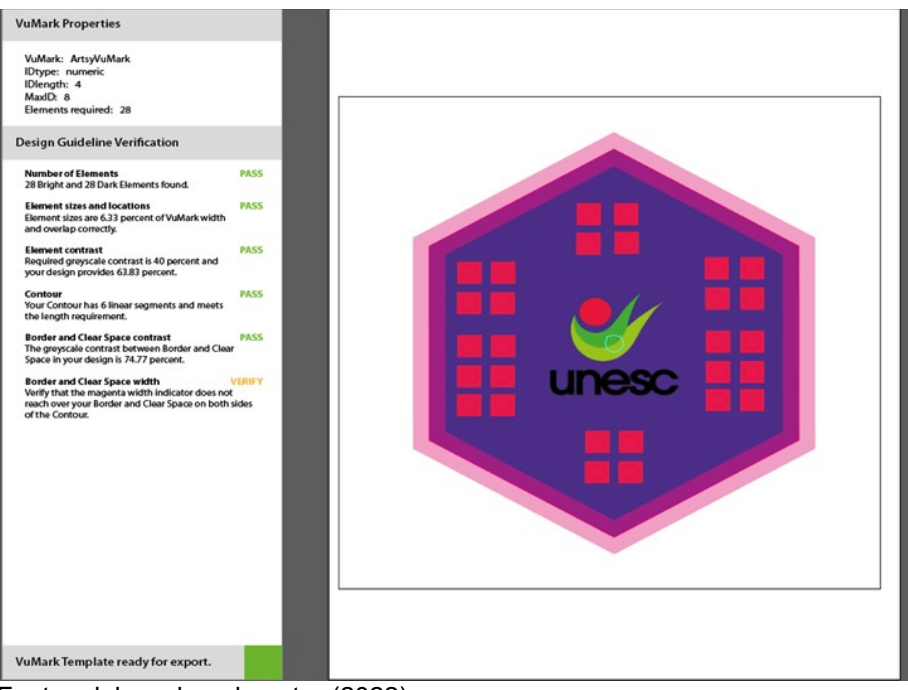

Fonte: elaborado pelo autor (2022).

## **3.3 Experimentos**

Com a finalidade de cumprir os objetivos propostos, cinco marcadores fiduciais diferentes, cada um representando um período distinto da história da arte, foram desenvolvidos. Os períodos escolhidos foram: arte rupestre, grega, egípcia, gótica e renascentista. Além das imagens e textos tridimensionais, foram adicionadas faixas de áudio descritivas.

Para os testes do *app* foram utilizados dois dispositivos diferentes: um Moto e(7) plus, rodando sob o sistema operacional Android 10 (API 29) e um Galaxy Tab S6 Lite, igualmente rodando o sistema operacional Android porém sob a versão 12 (API 31)**.** A aplicação foi instalada nos dispositivos por meio do arquivo de instalação (.apk).

Os marcadores fiduciários criados para cada cena foram impressos e colocados em diferentes superfícies em uma distância de 30 cm para que não ocorresse interferência com outros no momento de leitura.

Quando executada, a aplicação abre com uma animação que mostra o logo da Unity em conjunto com o logo do projeto. Caso seja o primeiro acesso, o dispositivo requisita a permissão do usuário para a utilização da câmera. Após as permissões concedidas, ela carrega totalmente e um texto de introdução e um botão são exibidos. Quando o botão é clicado, a câmera traseira do aparelho é executada e é possível rastrear os marcadores.

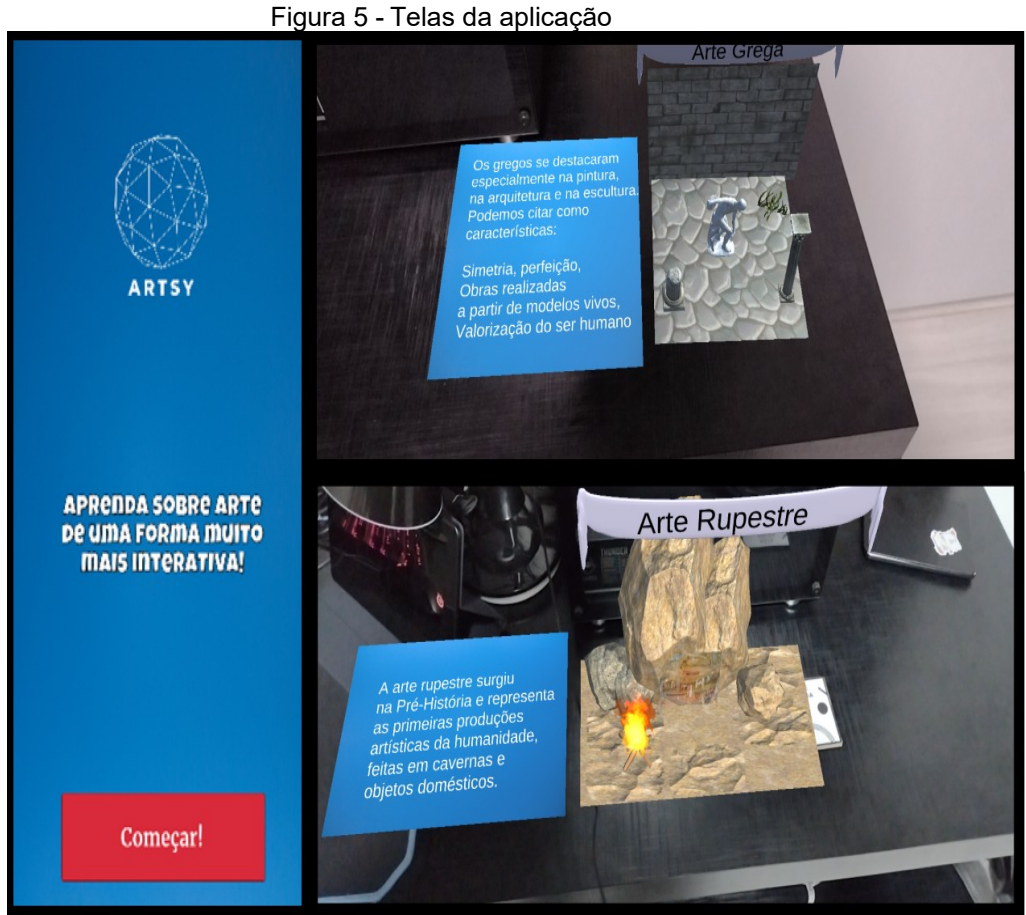

Fonte: elaborado pelo autor (2022).

Assim que um marcador é identificado pela aplicação, a SDK é responsável por identificá-lo no seu banco de dados e definir quais objetos tridimensionais estão ligados a ele. Ela então calcula a posição do marcador em relação à câmera do dispositivo e renderiza a imagem em cima do marcador e o áudio descritivo sobre o período começa a tocar. É possível visualizar as cenas em 360° e aproximar para observar as imagens mais de perto.

# **4 RESULTADOS E DISCUSSÃO**

Mediante os testes realizados pelo próprio autor, a aplicação criada demonstrou ter uma interface de fácil utilização, rápida e capaz de ler os marcadores. Nos dois dispositivos testados a aplicação foi capaz de identificar em poucos segundos e exibir os modelos tridimensionais relacionados, além de ter sido capaz de reproduzir os áudios correspondentes.

As ferramentas utilizadas para o desenvolvimento, Unity e Vuforia, tiveram o funcionamento esperado. Apenas o *script* de criação de marcadores, fornecido pela própria plataforma Vuforia, não apresentou o comportamento esperado. Mesmo o marcador gerado seguindo todas as diretrizes propostas, a plataforma online não foi capaz de reconhecê-lo como válido. Foram realizadas diversas tentativas de criação de marcadores. Optou-se por utilizar marcadores baseados em reconhecimento de imagem para que fosse possível concluir a aplicação.

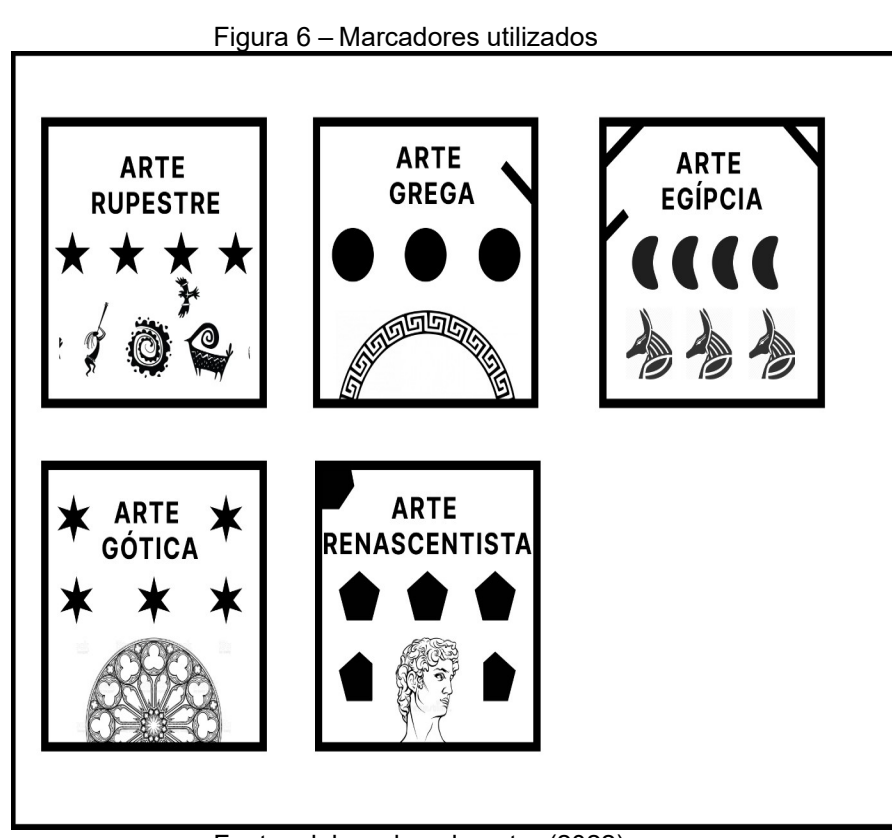

Fonte: elaborado pelo autor (2022).

Em conformidade com as análises de Fossile Filho *et al.* (2020) e Beck e Costa (2020), verificou-se que é possível o desenvolvimento de uma aplicação capaz de servir como auxiliar para o ensino dentro de sala de aula utilizando materiais de fácil acesso e gratuitos. Como apontam Beck e Costa (2020), o fato de a aplicação rodar em celulares e os marcadores podem ser impressos e utilizados

em sala de aula diminui a necessidade de locais especializados para a realização das atividades, não afetando a infraestrutura da instituição de ensino.

Conforme apontado pelo estudo de Kreienbühl *et al.* (2020), a tecnologia proporciona uma melhor capacidade de visualização dos conteúdos, possibilitando que os estudantes tenham uma maior interação e possam explorar os assuntos abordados. Além disso, conforme versam Billinghurst e Dünser (2012), essa interatividade pode fazer com que os estudantes expostos a essa abordagem tenham uma melhor retenção do conteúdo apresentado.

Observou-se também que é possível tornar a criação dos marcadores uma atividade em sala de aula, tendo em vista que existe a possibilidade de utilizar imagens como âncoras para a aplicação. Criando assim uma experiência ainda mais interativa para os alunos envolvidos. Mas, no caso proposto, seria necessário também a capacitação dos professores para a utilização da tecnologia conforme discorrem Beck e Costa (2020).

Como apontam Billinghurst e Dünser (2012), a principal função da RA pode ser funcionar como auxiliar para materiais tradicionais, como livros didáticos e afins. Diversamente de outros estudos, como Kreienbühl *et al.* (2020), Porncharoen, Ratchataruj e Wichiranon (2021), Gomes *et al.* (2020) e Fossile Filho *et al.* (2020), o presente trabalho limitou-se apenas a construção da aplicação utilizando os conceitos de Realidade Aumentada. O desenvolvimento de materiais didáticos poderia ajudar ainda mais na compreensão da utilização da tecnologia no aspecto educacional.

#### **5 CONCLUSÃO**

A presente pesquisa teve como objetivo o desenvolvimento de uma aplicação mobile utilizando os conceitos de Realidade Aumentada baseada em marcadores que pudesse ser utilizada como auxiliar para o ensino de história da arte para estudantes do ensino fundamental.

Por intermédio da pesquisa e experimentos realizados, mostrou-se viável a criação de uma aplicação capaz de empregar os conceitos de Realidade Aumentada utilizando tecnologias disponíveis de forma gratuita. O *app* criado mostrou-se eficiente, funcionando de forma fluida e sendo capaz de ler os marcadores e de exibir os resultados na tela do dispositivo móvel.

Ademais deve-se observar que o aplicativo foi projetado como um auxiliar para o ensino tradicional, com a finalidade de proporcionar uma nova perspectiva para os estudantes interagirem com os diferentes períodos artísticos, tornando o ensino mais interessante e rico.

Embora os resultados encontrados sejam positivos, é necessária a aplicação de testes de uso da aplicação com estudantes para que se possa realizar um estudo aprofundado sobre a eficácia da utilização da Realidade Aumentada no ensino.

Para trabalhos futuros sugere-se: realizar estudos de caso com a aplicação em sala de aula para a obtenção de feedback de professores e alunos quanto à utilização do *app* e análise dos resultados obtidos com o intuito de entender a viabilidade do seu uso; realizar experimentos com diferentes kits de desenvolvimento de software a fim de compreender as diferenças de utilização e capacidades de desenvolvimento.

# **REFERÊNCIAS**

AZUMA, R.; BAILLOT, Y.; BEHRINGER, R.; FEINER, S. Recent Advances in Augmented Reality. **IEEE Computer Graphics and Applications**, *[S.l.]*, v. 26, n. 6, p. 34-47, 2001.

BECK, T. M.; COSTA, A. C. da. Aplicativo em realidade aumentada para o ensino de desenho técnico na educação profissional e tecnológica. **Revista Vértices**, v. 22, n. 2, p. 224–240, 30 jul. 2020.

BIESDORF, R. K.; WANDSCHEER, M. F. Arte, uma necessidade humana: função social e educativa. **Itinerarius Reflectionis**, Goiânia, v. 7, n. 1, 2011.

BILLINGHURST, M.; DÜNSER, A. Augmented reality in the classroom. **Computer**, *[S.l.]*, v. 45, n. 7, p. 56-63, 2012.

BOWER, M. *et al.* Augmented Reality in education: cases, places and potentials. **Educational Media International**, *[s.l.],* v. 51, n. 1, p. 1-15, 2014.

FOSSILE FILHO, E. *et al.* Realidade Aumentada Aplicada a Visualização Espacial de Conceitos Relacionados à Projeção Ortogonal. **Abakós**, v. 8, n. 1, p. 03-19, 2020.

GOMES, L. *et al.* Music-AR: Augmented reality in teaching the concept of sound loudness to children in pre-school. **Anais** […]. 16th Symposium on Virtual and Augmented Reality, SVR, Institute of Electrical and Electronics Engineers Inc., 29 set. 2014.

KREIENBUHL, T. *et al.* AR Circuit Constructor: Combining Electricity Building Blocks and Augmented Reality for Analogy-Driven Learning and Experimentation. **Anais** [...]. IEEE International Symposium on Mixed and Augmented Reality, ISMAR-Adjunct 2020. Institute of Electrical and Electronics Engineers Inc., 1 nov. 2020.

KREIENBÜHL, T.; WETZEL, R.; BURGESS, N.; SCHMID, A. M.; BROVELLI, D. AR Circuit Constructor: combining electricity building blocks and augmented reality for analogy-driven learning and experimentation. **2020 IEEE International Symposium On Mixed And Augmented Reality Adjunct (Ismar-Adjunct)**, *[S.l.]*, p. 13-18, nov. 2020.

LING, H. Augmented Reality in Reality. **IEEE MultiMedia**, *[s.l.],* v. 24, n. 3, p. 10-15, 2017.

PORNCHAROEN, R.; RATCHATARUJ, S.; WICHIRANON, S. Using Augmented Reality Technology in Learning Archeological Places. **Anais** […]. 6th International STEM Education Conference, iSTEM-Ed 2021. Institute of Electrical and Electronics Engineers Inc., 2021.

PRENSKY, M. Digital Natives, Digital Immigrants Part 1. **On the Horizon**, *[S.l.],* v. 9, p. 1-6, 2001.

SIRIWARDHANA, Y. *et al.* A Survey on mobile augmented reality with 5G mobile edge computing: architectures, applications, and technical aspects. **IEEE Communications Surveys & Tutorials**, *[s.l.],* v. 23, n. 2, p. 1160-1192, 2021.

WU, H. K. *et al.* Current status, opportunities and challenges of augmented reality in education. **Computers and Education**, *[s.l.],* v. 62, p. 41-49, mar. 2013.